目前, Bitget交易所是一个可以购买和交易普维币(Polkadot)的平台之一。以 下是在Bitget交易所购买和交易普维币的步骤:

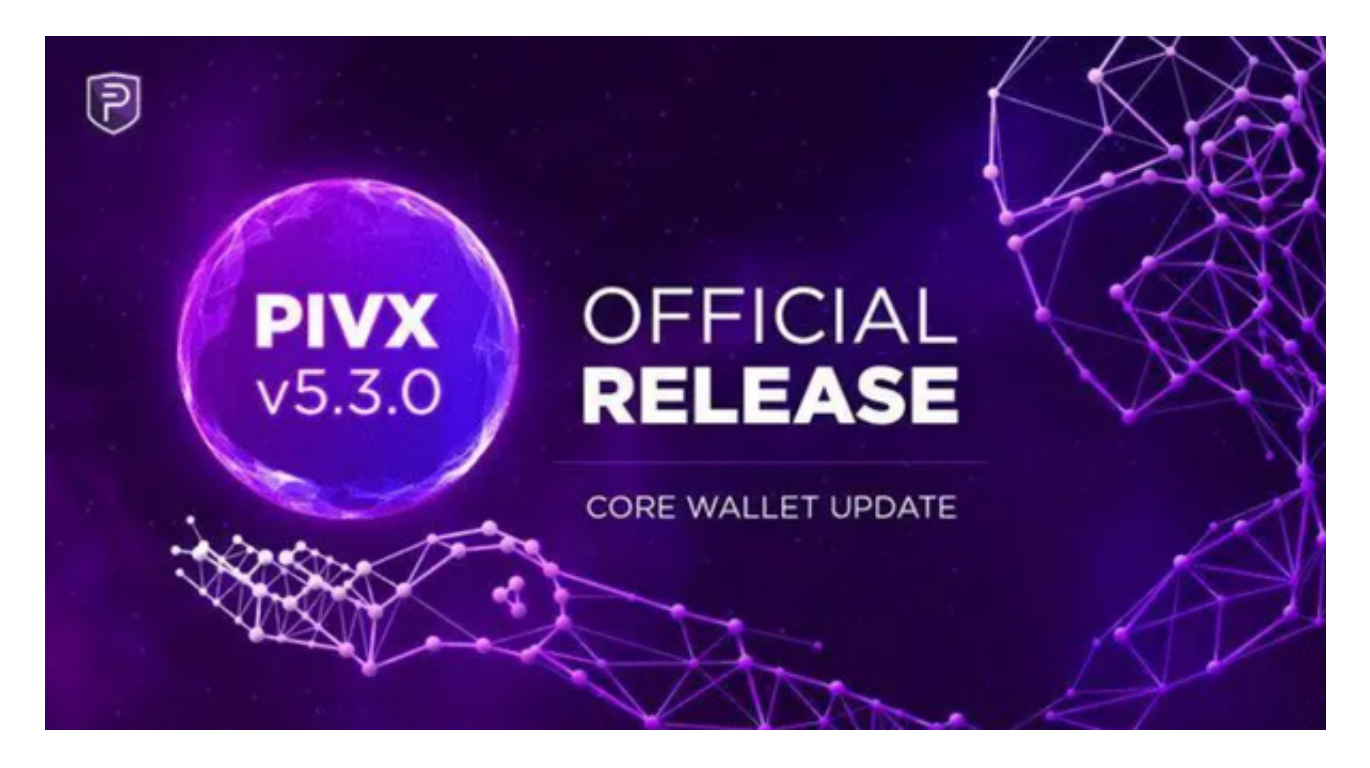

1.注册账户:在Bitget官方网站上注册一个账户,并完成实名认证和安全设置。

2.充值资金:登录您的Bitget账户后,选择充值,并选择您想要充值的数字资产, 例如USDT或BTC。按照指示将资金充值到您的Bitget账户中。

 3.购买普维币:在Bitget交易所的交易页面上,搜索"普维币"或选择普维币的交易 对。例如,您可以选择DOT/USDT交易对。在交易页面上,选择购买DOT的数量和 价格类型(市价或限价),然后确认交易。

 4.交易普维币:一旦您购买了普维币,您可以在Bitget交易所上进行交易,包括买 入、卖出和交易DOT的其他交易对。

 Bitget交易所可能会收取交易手续费。具体的手续费率可以在Bitget的费率页面上 查看。手续费通常基于您的交易量和交易类型(市价或限价)来计算。建议您在交 易前仔细阅读Bitget交易所的费率说明。

Bitget支持多种加密货币交易对,并且提供了杠杆交易功能,使用户能够以较小的 资金量进行更大规模的交易。同时,Bitget交易平台提供用户友好的交易界面和丰 富的交易工具,包括K线图、深度图、交易订单等,以帮助用户进行技术分析和交

易决策,非常适合新手投资者使用,已经成长为数字资产行生品交易所中一匹黑马 。

Bitget交易所具有一定的可信度,有资料显示, Bitget交易所创始人拥有金融学学 位,曾就职于大型国际投行,管理过多支债权、股权基金,2021年之前,Bitget交 易所一直是一间存在感很低的小交易所,并不为人所知,自2020年其全球CEO加入 后,加大了平台在社交媒体的行销及活跃度,带领Bitget交易所快速成长。

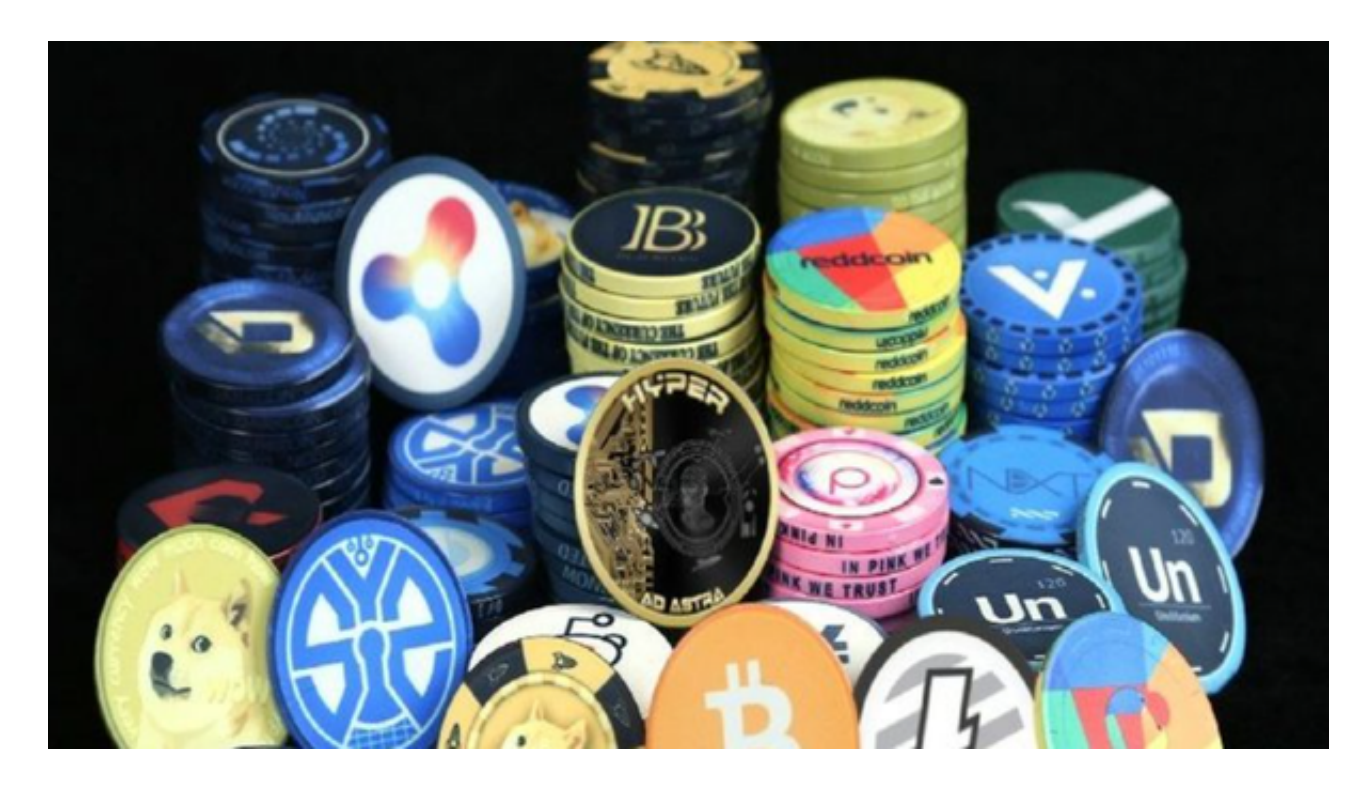

此外,为了确保您的资金和账户安全,建议您采取适当的安全措施,例如启用双 重身份验证(2FA)和定期更改密码。